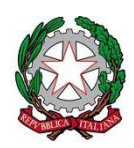

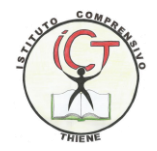

## **Regolamento interno in merito all'utilizzo del laboratorio d'informatica**

**1.** Le chiavi delle aule della sede sono custodite dal personale non Docente, dove è presente il registro di ritiro e consegna chiavi che deve essere compilato dal docente ogni qualvolta si rechi con la classe. Il ritiro e la riconsegna delle chiavi sono di competenza del docente.

**2.** Il laboratorio di informatica è riservato alle lezioni per classi o gruppi di utenti sotto la responsabilità del docente, che è tenuto a garantire il rispetto delle norme ed il corretto utilizzo dei PC da parte degli allievi; per una sorveglianza più attenta durante l'ora di lezione il docente può richiedere il contributo di un collaboratore scolastico (ove possibile); è superfluo ricordare che le attrezzature multimediali devono essere usate soltanto per scopi didattici ed interni alla scuola.

**3.** Gli alunni che accedono all'aula avranno a disposizione il pc con il loro numero di registro. Se i docenti ritengono di modificare tale ordine devono compilare il registro delle presenze; indicando posizione alunni ed eventuali problemi riscontrati durante l'uso degli strumenti informatici.

**4.** I docenti devono prenotare l'aula utilizzando il modulo settimanale (davanti porta aula).

**5.** Sarà compito dei docenti sincerarsi delle condizioni delle aule all'inizio e alla fine delle lezioni, nello specifico:

- Controllare che i computer siano spenti prima dell'inizio delle lezioni
- Spegnere correttamente i computer alla fine della lezione (spia centrale blu spenta)
- Lasciare l'aula in ordine (ordine e pulizia nei tavoli)
- Segnalare o riportare qualsiasi anomalia sul registro (aula informatica)

**6.** Eventuali segnalazioni relative all'efficienza e alla funzionalità del laboratorio devono essere rivolte al responsabile/consegnatario delle aule con apposito modulo ritirabile presso i collaboratori scolastici.

**7.** Durante l'ora di lezione ogni utente (Docente o Alunno) è responsabile dell'attrezzatura che gli viene messa a disposizione e ne risponde degli eventuali danni arrecati.

**8.** E' vietato modificare la configurazione originaria dei pc e dei loro componenti; ogni variazione o richiesta (installazione programmi particolari) del sistema va segnalata al responsabile/consegnatario delle aule.

**9.** E' vietato installare, rimuovere, copiare programmi o utilizzare chiavi usb presonali senza l'autorizzazione del docente presente in aula.

**10.** E' vietato scaricare e/o copiare programmi, cd musicali e tutti gli altri prodotti protetti dalla normativa sul copyright.

**11.** La navigazione in internet è garantita dalla rete "ICLab" gestita da Pasubio Tecnologia. L'accesso alla rete può avvenire sono con credenziali nominative fornite dalla scuola, dopo la firma di presa responsabilità da parte dei genitori.

**12.** In caso di navigazione in internet è vietato scaricare programmi senza l'autorizzazione del docente presente in aula, nonché visitare siti impropri. La navigazione durante le ore di lezione avviene sotto la diretta responsabilità dell'insegnante.

**13.** Si consiglia un uso razionale delle stampanti.

**14.** E' vietato consumare cibi e/o bevande nel laboratorio.

Il responsabile/consegnatario delle aule Il Dirigente Scolastico